```
public class Foo {
     public void fooBar() {
        moveForward(25);
}
1. Use the class definition above to circle and identify the parts of code from the list given in parts a – g.
   a) The name of the class
                                                     e) Method call
   b) Return type of a method
                                                     f) Method body
   c) Name of a method
                                                     g) Class definition
   d) Parameter list
2. Based on this method definition, answer parts a -d.
public School getSchool() {
   a) Which of the following is the name of the method?
          o public
          School
          o getSchool
          0 ()
          0 {}
   b) Which of the following is the parameter list of the method?
          o public
          School
          o getSchool
          0 ()
          0 {}
   c) Which of the following is the body of the method?
          o public
          o School
          o getSchool
          o ()
          0 {}
   d) Which of the following is the return type of the method?
          o public
          o School
          getSchool
          o ()
          0 {}
```

3. Given the following method call, circle your answer for parts a – c.

```
getUpAndDance("tango.wav");
```

- a) Which of the following is the argument list of the method call?
  - getUpAndDance
  - ("tango.wav")
  - String
  - ;
- b) Which of the following is the name of the method being called in the method call?
  - getUpAndDance
  - ("tango.wav")
  - String
  - ;
- c) Is the method that is being called inside the current class or outside the current class?
  - inside
  - outside
- 4. What does it mean when a method's return type is void?
- 5. Why do we put comments in a Java file?
- 6. Fill in the code for the following if statement so that the action given will happen 25% of the time.

```
if(
    shout("Yeah!");
}
```

7. Fill in the parameters to turn so that the number of degrees to turn will be a random number between 1 and 100.

```
turn(
```

8. Given the following screenshot of Greenfoot, label the following elements:

The world

An actor in the world

The class diagram panel

A class box

The execution controls

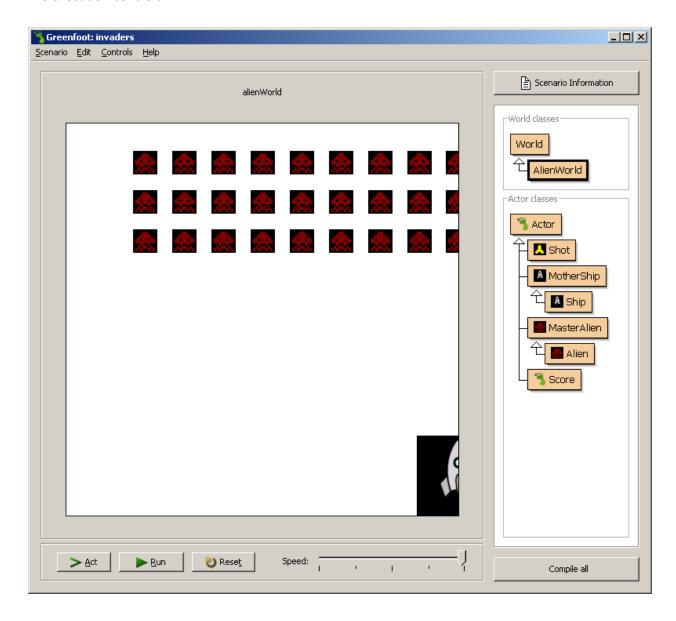

- 9. When would you hit the Compile All button on the Greenfoot screen? What does that button do?
- 10. What is the superclass of the class Ship?
- 11. Give the name of a subclass of the class Actor.

There will be questions about Scratch as well – similar to those on the worksheets about Scratch covered in lecture.